# **SWISSLOS**

# Regole del gioco biglietto online «Spin & Win»

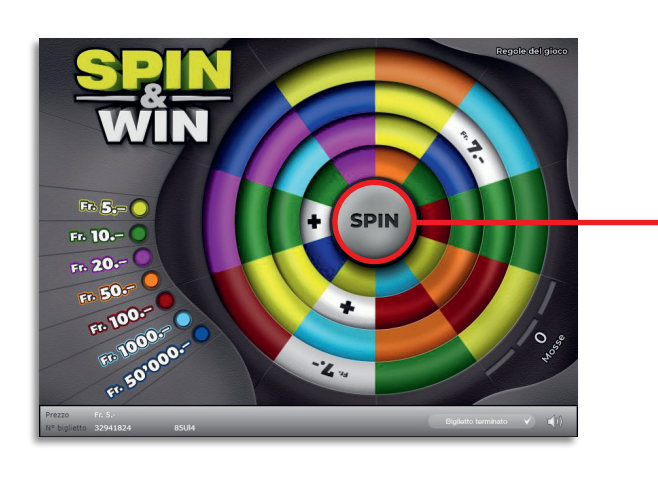

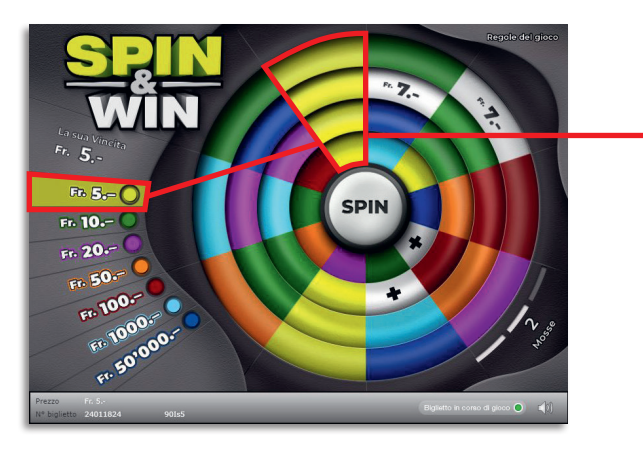

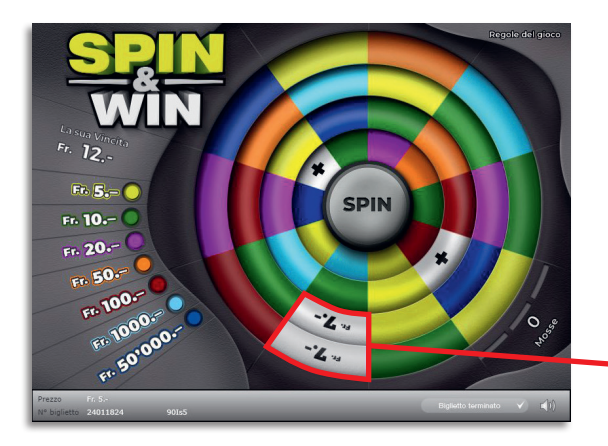

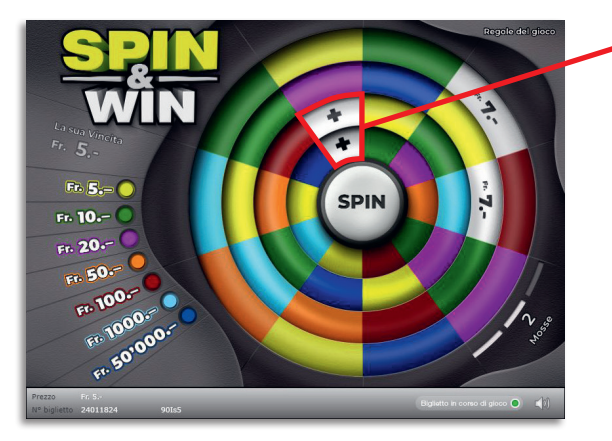

Spin & Win • Tiratura: 400'000 • Prezzo: Fr. 5.– Quota di rimborso delle vincite: 65.00% • Quota di probabilità di vincita: 29.13% • Valore totale della lotteria: Fr. 2'000'000.–

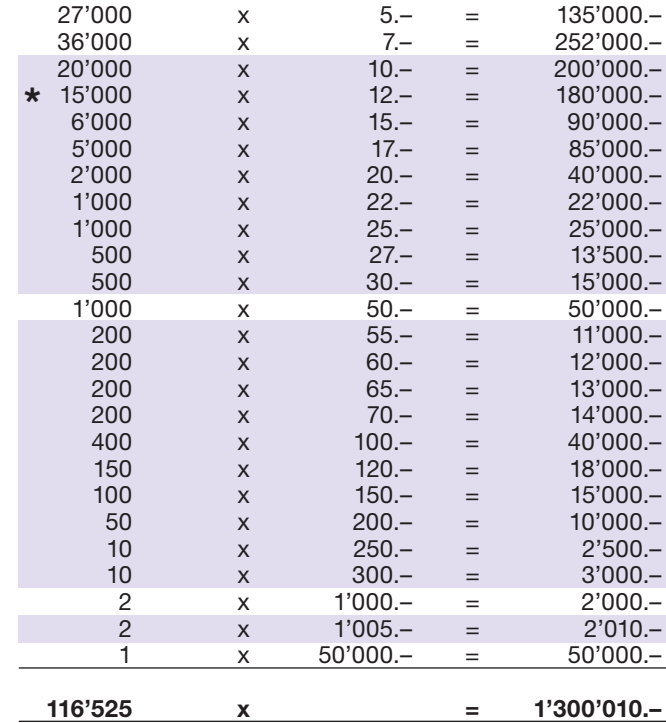

\* In queste classi di vincita sono possibili anche combinazioni: ad es. Fr. 5.– + Fr. 7.– = Fr. 12.–

#### Regole del gioco

- 1. Cliccare sul pulsante «Spin» per avviare una partita.
- l 2. Se dopo un tiro quattro caselle dello stesso colore si sovrappongono completamente, si vince l'importo corrispondente.
- 3. Se dopo un tiro le due caselle contrassegnate con «Fr. 7.-» si sovrappongono completamente, si vincono 7 franchi.
- l 4. Se dopo un tiro le due caselle contrassegnate con «+» si sovrappongono completamente, si vince un turno di gioco supplementare.
- l 5. La partita termina, quando il numero di mosse restanti è 0.

Possibilità di vincite plurime.

## Come si gioca

Per poter giocare al biglietto online «Spin & Win» è necessario essere registrati sulla Piattaforma di Gioco Internet (PGI) di Swisslos, conformemente all'art. 3 dei «Prodotti dei biglietti online «Clix»: condizioni generali di partecipazione».

Se si è già registrati sulla PGI è possibile acquistare un biglietto online «Spin & Win», cliccando sul tasto della finestra di istruzioni Acquistalo adesso . L'importo dell'acquisto sarà addebitato direttamente sull'account di gioco, mentre le vincite saranno accreditate conformemente all'art. 25 e segg. delle «Condizioni per la partecipazione online». È inoltre possibile giocare, in modo gratuito e senza preavviso, alla versione demo del biglietto online, che presenta un piano delle vincite esattamente identico a quello del biglietto vero e proprio. Per la versione demo cliccare sul tasto Prova gratis il biglietto . Le vincite realizzate con la versione demo non possono essere pagate.

Cliccando sul simbolo  $\bigtimes \Box$ ) è possibile attivare o disattivare gli effetti sonori del biglietto.

### Ulteriori disposizioni

Il biglietto online «Spin & Win» è inoltre soggetto alle disposizioni del presente regolamento di gioco, dei «Prodotti dei biglietti online «Clix»: condizioni generali di partecipazione», nonché delle «Condizioni per la partecipazione online».

In caso di contraddizioni, prevalgono le seguenti disposizioni.

Cliccando sul campo Acquistalo adesso , sul tasto del biglietto online «Spin & Win» compare una finestra con il biglietto online «Spin & Win» e le relative istruzioni di gioco. L'importo dell'acquisto viene automaticamente detratto dall'account di gioco del partecipante.

Il partecipante è al corrente che il biglietto online «Spin & Win», assegnato secondo il principio di casualità, è stato preventivamente generato dal sistema di gioco interattivo. Questo significa che già prima del momento della vendita ogni biglietto online è codificato con un numero preciso e che i biglietti vincenti vengono preventivamente determinati nel corso di un'estrazione effettuata tramite il sistema di gioco interattivo. Il numero del biglietto é visualizzato sulla finestra in basso del biglietto online; il numero del biglietto è l'unica fonte d'informazione sul risultato della lotteria.

Ne consegue che, con l'acquisto di un biglietto online «Spin & Win», il giocatore partecipa a un gioco in denaro, il cui esito non potrà essere determinato né dalla sua abilità, né da una sua decisione, né tanto meno dall'animazione grafica.